# **PERUTEAN ANGKUTAN UMUM KOTA BANDUNG BERBASIS ANDROID DAN GOOGLE MAPS** *BANDUNG PUBLIC TRANSPORT ROUTING BASED ON ANDROID AND GOOGLE MAPS*

# Aris Setyo Raharjo<sup>1</sup>, Hafidudin<sup>2</sup>, Aris Hartaman<sup>3</sup>

# 1,2, 3Prodi D3 Teknik Telekomunikasi, Fakultas Ilmu Terapan, Universitas Telkom **<sup>1</sup>aras0305@gmail.com, hafidudins@gmail.com, arishartaman@gmail.com**

# **Abstrak**

**Bandung merupakan salah satu kota terbesar di Indonesia. Di bandung mempunyai banyak universitas baik swasta maupun negeri. Banyak mahasiswa yang ingin melanjutkan perguruan tinggi ke bandung, mulai dari luar kota maupun luar provinsi. Di bandung mahasiswa kesulitan untuk berpergian ke daerah bandung dikarenakan tidak mempunyai kendaraan pribadi dan belum mengenal daerah bandung. Oleh karena itu, angkutan umum merupakan transportasi yang menjadi alternatif bagi mahasiswa dari luar bandung.**

**Pengerjaan yang dilakukan untuk proyek akhir ini membantu masyarakat untuk mendapatkan informasi tentang rute angkot, nama angkot dan jurusan angkot yang terhubung dengan internet sehingga dapat melakukan perjalanan ke beberapa tempat penting bandung***.* **Pembuatan aplikasi ini berbasis** *android* **dan menggunakan** *software eclipse* **yang terhubung dengan google maps dan GPS. Pada tahap awal dilakukan perancangan sistem yang meliputi cara kerja sistem, perancangan** *interface***, dan pengambilan data angkutan umum.**

**Hasil pengujian menunjukan bahwa software sudah terintegrasi dengan** *google maps* **dan** *GPS***.** *Smartphone*  **dapat menunjukkan rute angkutan umum, warna angkutan umum dan jurusan angkutan umum. Aplikasi ini juga sudah sesuai dengan data DISHUB yang telah didapatkan. Lalu berdasarkan pengujian kuesioner didapatkan bahwa pada perhitungan kualitatif memiliki nilai rata-rata 3,69. Dapat disimpulkan bahwa menurut** *score* **kuesioner aplikasi angkutan umum tersebut tergolong cukup baik**

**Kata Kunci : angkutan umum***,android, GPS,googlemaps*

## **Abstract**

**Bandung is one of the largest cities in Indonesia. In bandung there are many universities both private and domestic. Many students who want to go to college to bandung, starting from outside the city or outside the province. In bandung student hard to travel to Bandung area have no goods and do not know the area bandung. Therefore, public transportation is a transportation that becomes an alternative for students from outside bandung.**

**The work done for this final project helps the public to get information about angkot routes, angkot names and angkot majors connected to the internet so they can travel to some important places bandung. Making this application based on android and using eclipse software that is connected with google maps and gps. In the early stages of system design that includes how the system works, interface design, and data collection of public transport.**

**Test results show that the software is integrated with google maps and GPS. Smartphones can show routes of public transport, the color of public transport and public transport departments. This application is also in accordance with the DISHUB data that has been obtained. Then based on the questionnaire test found that the qualitative calculation has an average value of 3,69. It can be concluded that according to the score of the questionnaire the application of public transport is quite good**

**Keywords: Public transport, android,GPS, googlemaps**

#### **1. Pendahuluan**

Bandung merupakan salah satu kota di Indonesia untuk mencari nafkah dan ilmu. Di bandung mempunyai banyak universitas baik swasta maupun negeri. Oleh karena itu, tidak heran jika banyak masyarakat luar bandung ingin melanjutkan perguruan tinggi ke Bandung. Masyarakat yang ingin melanjutkan perguruan tinggi di bandung tidak semua mempunyai kendaraan pribadi lebih seperti motor, mobil. Oleh karena itu, masyarakat luar bandung lebih baik menggunakan angkutan umum dari pada menyewa kendaraan .

Dalam permasalahan tersebut maka penulis ingin membuat sebuah aplikasi berbasis *android* dimana masyarakat pendatang baru di bandung tidak kesulitan lagi dalam melakukan perjalanan menggunakan angkutan umum di sekitar bandung. Berdasarkan dari penelitian sebelumnya yang sudah di lakukan oleh Lukman Jiwa Winanda[1], penulis mengembangkan dengan menambahkan berita seputar bandung pada *aplikasi* tersebut dan informasi tentang angkutan tersebut. Aplikasi ini dirancang menggunakan *software eclipse*. Aplikasi ini bekerja dengan cara

menginputkan posisi awal dan posisi akhir yang udah berintergrasi dengan google maps, lalu akan menghasilkan keluaran berupa rute yang ingin kita lalui.

Aplikasi ini dibuat mudah di pakai bertujuan agar masyarakat dapat mengetahui rute angkutan umum sekitar bandung, tetapi dalam aplikasi ini hanya terdapat 6 tujuan yaitu universitas telkom, palasari, trans studio mall, leuwipanjang, Bandung Indah Plaza, dan Stasiun Bandung

## **2. Dasar Teori**

## *2.1. Eclipse*

Eclipse merupakan IDE *software* yang digunakan oleh banyak bahasa pemrograman seperti *Java*, *C++*, *COBOL*, *Phyton* dan lain-lain. Eclipse merupakan aplikasi yang sangat disarankan bagi pemula di karenakan tampilannya yang *user friendly* dan dapat dijalankan di semua operasi sistem. Kelebihan eclipse dengan android studio adalah *minimum* yang harus diperlukan untuk menjalankan *aplikasi* ini.

#### *2.2.* **Angkutan kota**

Angkutan pada dasarnya adalah sarana untuk memindahkan orang atau barang dari satu tempat ke tempat lain. Tujuannya adalah untuk membantu orang atau kelompok orang menjangkau berbagai tempat yang dikehendaki atau mengirimkan barang dari tempat asalnya ke tempat tujuannya. Prosesnya dapat dilakukan dengan menggunakan sarana angkutan berupa kendaraan. Sedangkan Angkutan Umum Penumpang adalah angkutan penumpang yang menggunakan kendaraan umum yang dilakukan dengan sistem sewa atau bayar. Termasuk dalam pengertian angkutan umum penumpang adalah angkutan kota (bus, minibus, dan sebagainya), kereta api, angkutan air, dan angkutan udara.

## *2.3. Google Maps API*

Seperti yang tercatat oleh Svennerberg ( Beginning Google Maps API 3, p1 ), Google Maps API yang paling populer di internet. Pencatatan yang dilakukan pada bulan Mei 2010 ini menyatakan bahwa 43% mashup (aplikasi dan situs web yang menggabungkan dua atau lebih sumber data) menggunakan Google Maps API . Beberapa tujuan dari penggunaan Google Maps API adalah untuk melihat lokasi, mencari alamat, mendapatkan petunjuk mengemudi dan lain sebagainya. Hampir semua hal yang berhubungan dengan peta dapat memanfaatkan Google Maps. Google Maps diperkenalkan pada Februari 2005 dan merupakan revolusi bagaimana peta di dalam web, yaitu dengan membiarkan user untuk menarik peta sehingga dapat menavigasinya. Solusi peta ini pada saat itu masih baru dan membutuhkan server khusus. Beberapa saat setelahnya, ada yang berhasil men-hack Google Maps untuk digunakan di dalam webnya sendiri. Hal ini membuat Google Maps mengambil kesimpulan bahwa mereka membutuhkan API dan pada Juni 2005, Google Maps API dirilis secara publik.

#### *2.4. ADT ( Android Development Tools)*

ADT merupakan plugin yang di desain untuk IDE Eclipse supaya kita mudah dalam mengembangkan aplikasi android denan IDE *Eclipse* . Dengan menggunakan ADT ini . kita mudah dalam membuat aplikasi project android. Dan menambahkan komponen-komponen yang lainnya, selain itu kita dapat melakukan *running* aplikasi menggunakan SDK melalui *Eclipse*. Fungsi lain ADT ini kita juga dapat membuat package android(.apk) yang bertujuan untuk distribusi aplikasi android yang kita rancang. Semakin tinggi *platform* android yang kita gunakan, dianjurkan menggunakan ADT yang lebih terbaru .karena kemungkinan munculnya *platform* yang baru diikuti oleh munculnya versi ADT yang baru.

#### **3. Perancangan Sistem**

**3.1. flowchart aplikasi**

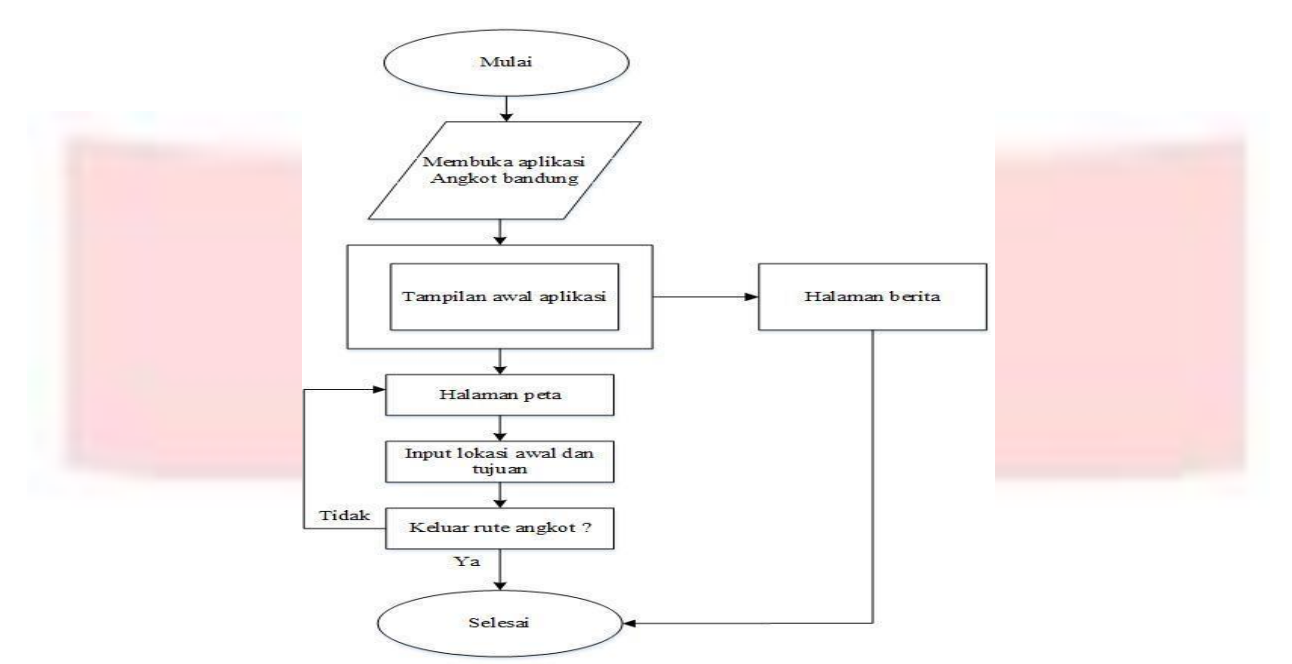

Gambar 3.1 *Flowchart* aplikasi

3.2 flowchart pengerjaan

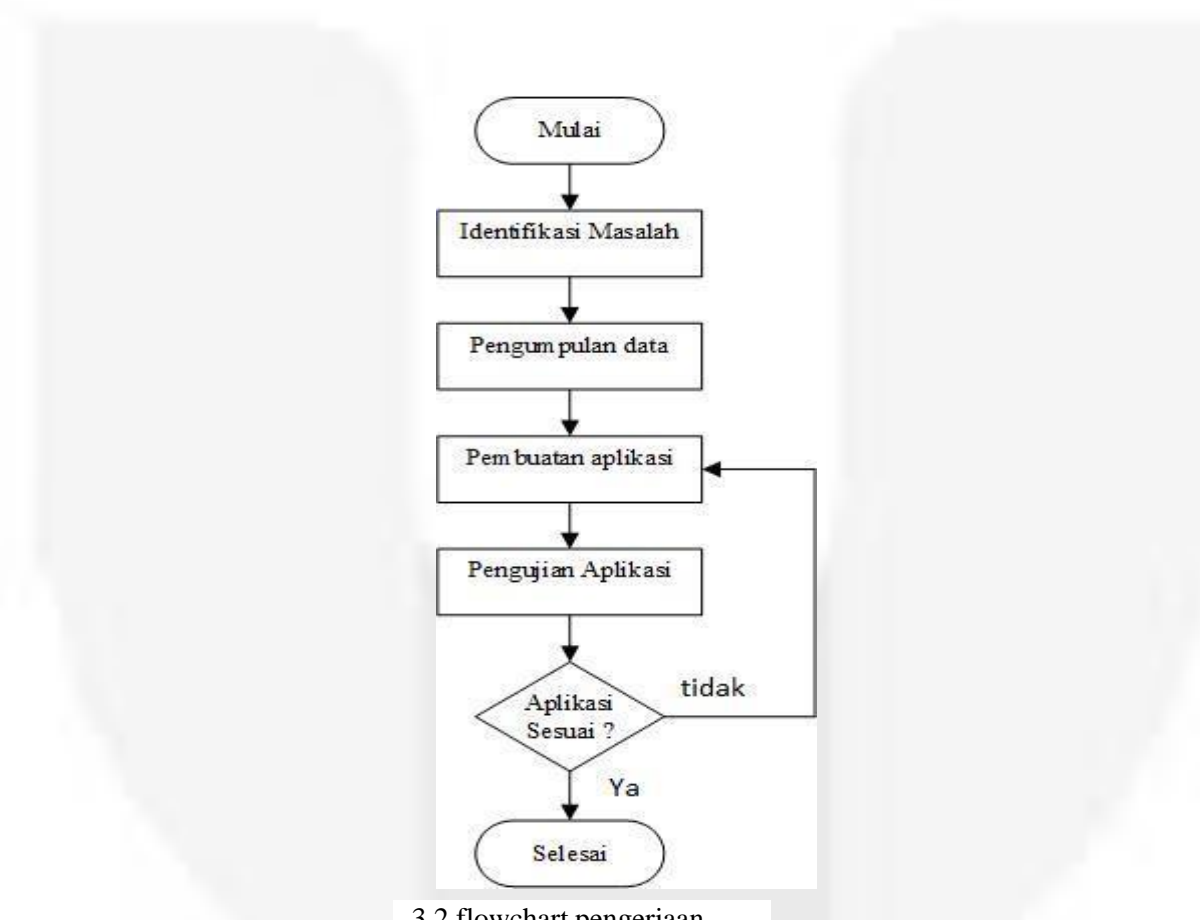

3.2 flowchart pengerjaan

# **4.** Pengujian

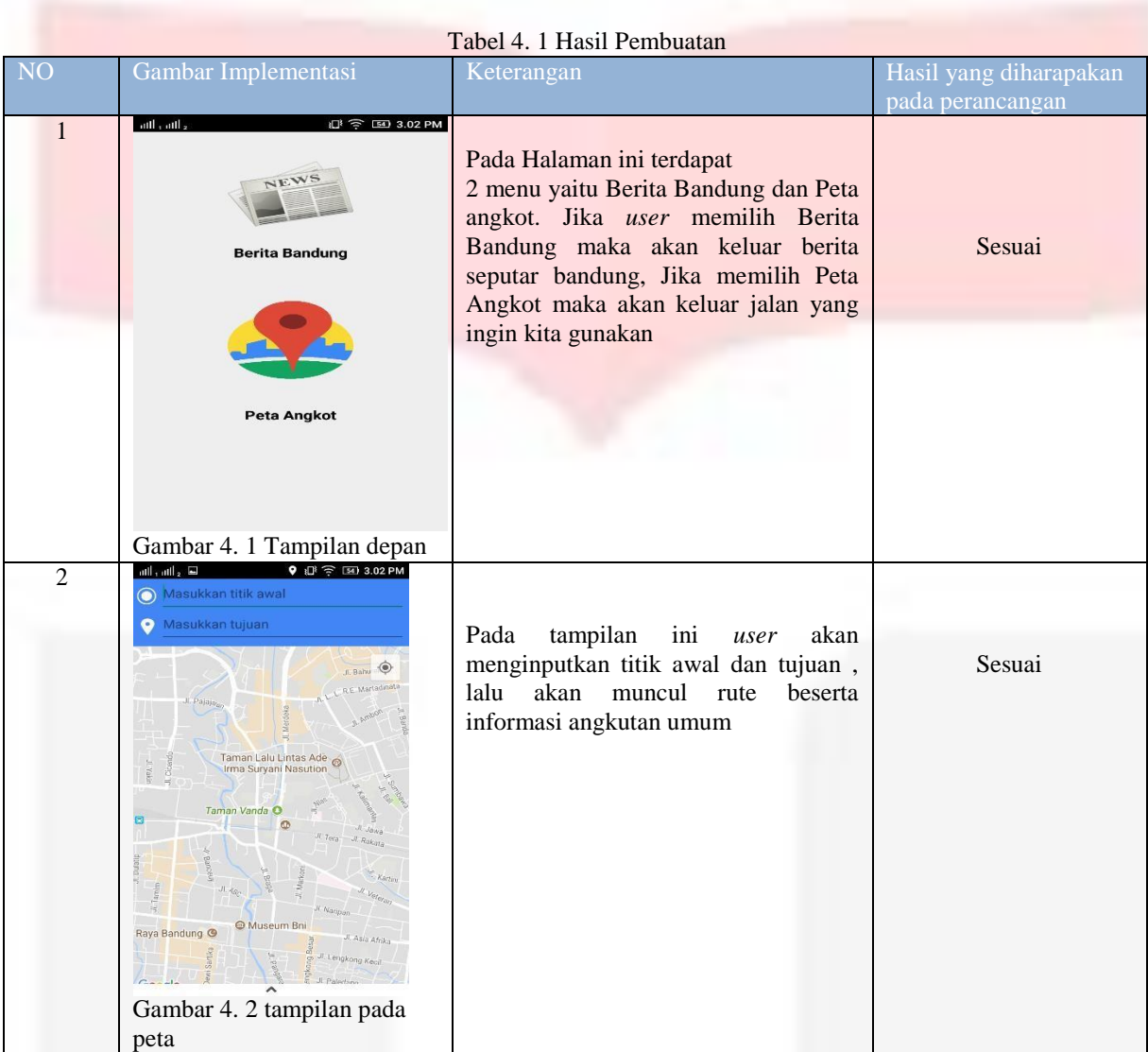

Pengujian Berita Bandung

Pada pengujian bagian ini , penulis ingin melakukan pengujian pada menu NEWS apakah berita yang diinputkan oleh admin akan ter*update* pada aplikasi *android*

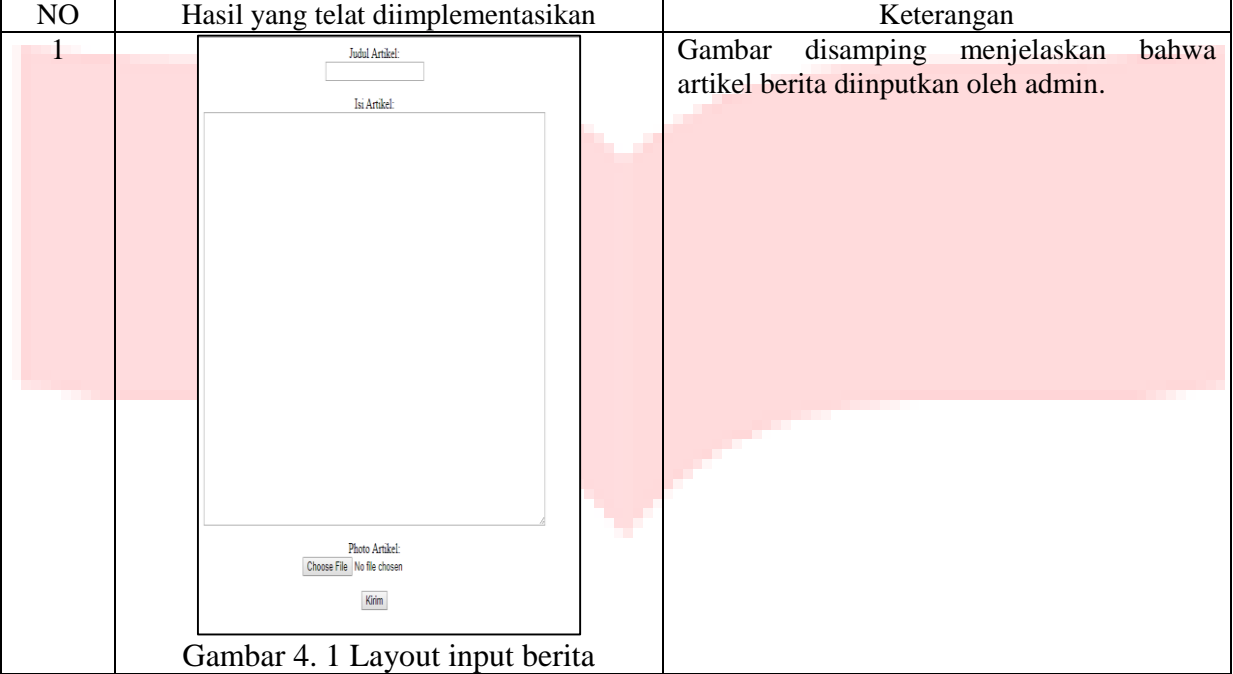

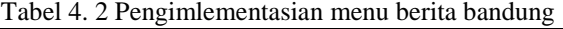

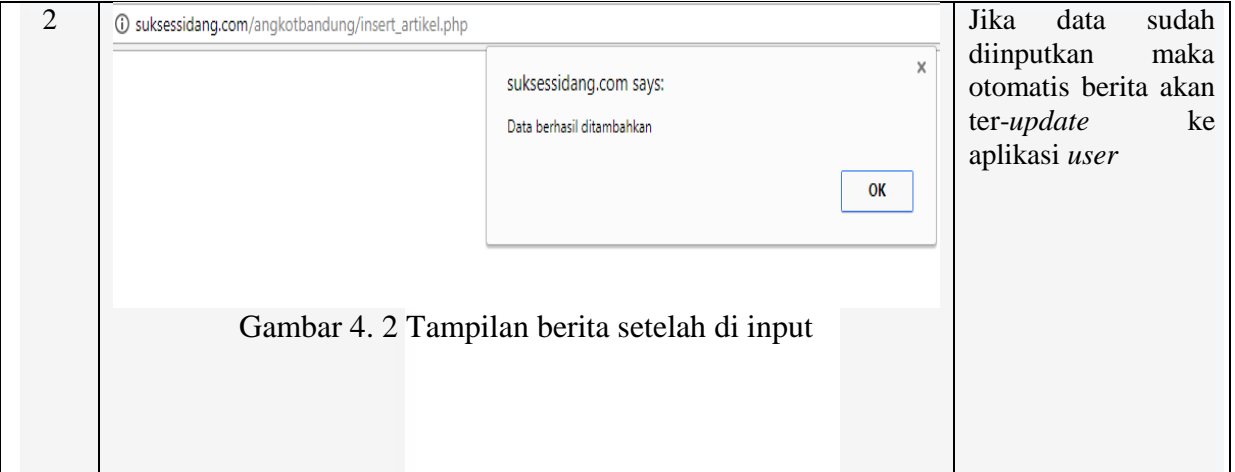

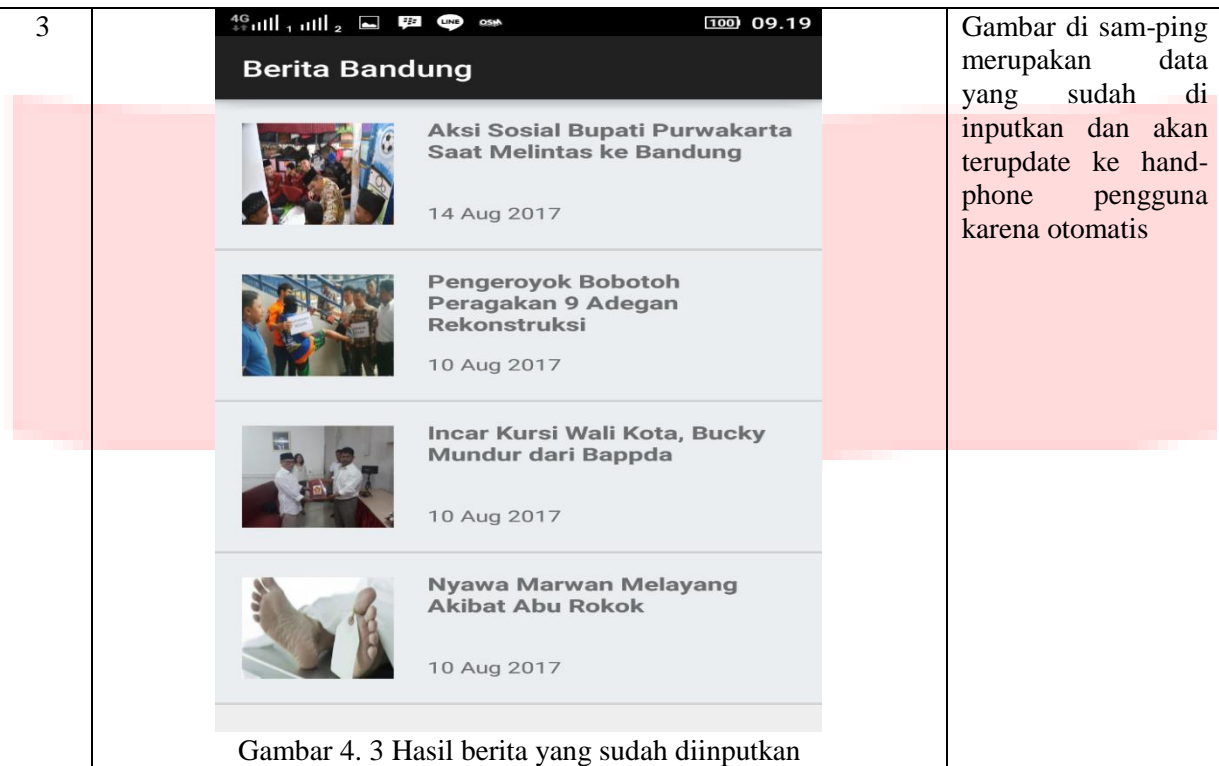

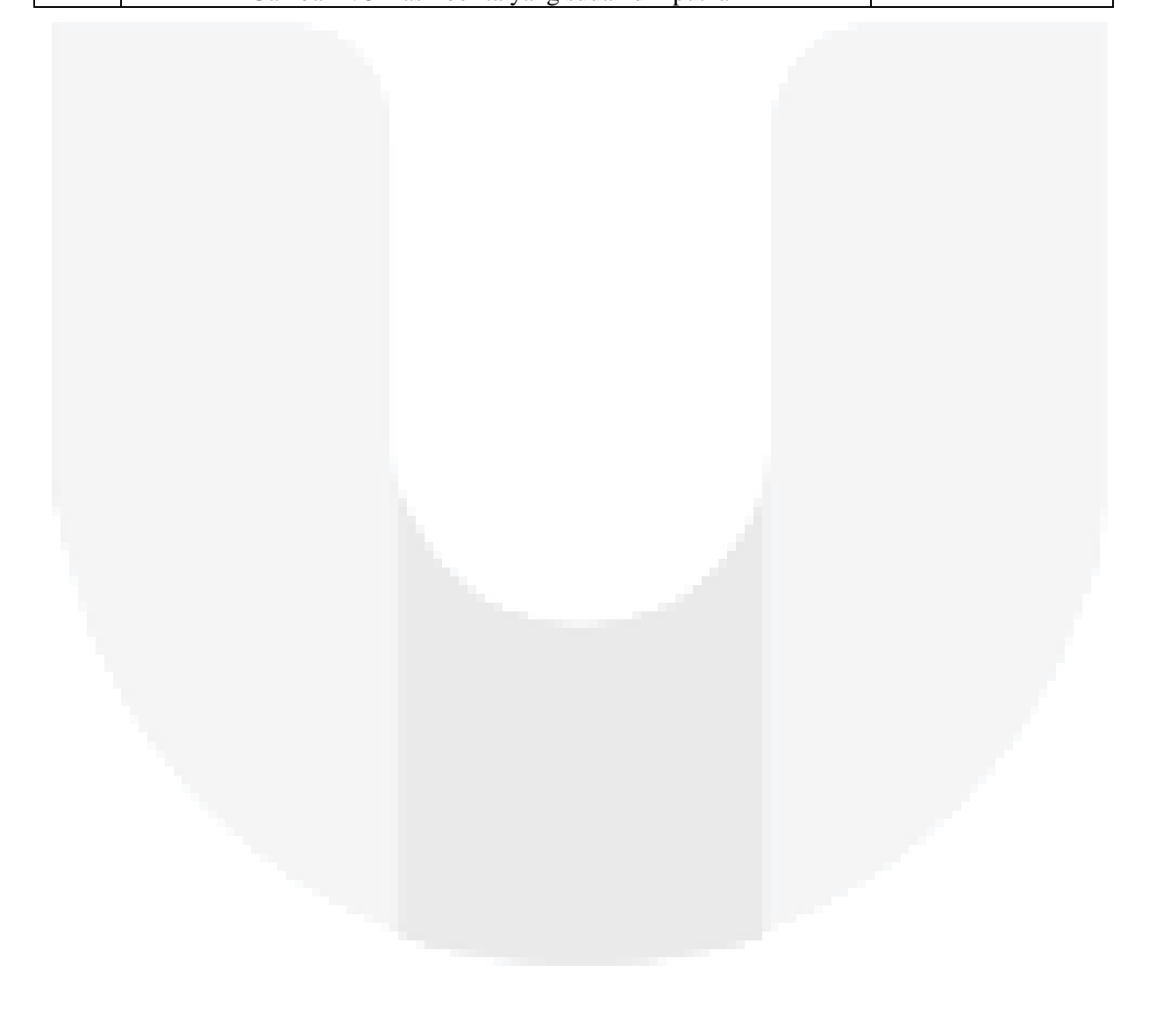

## Pengujian rute

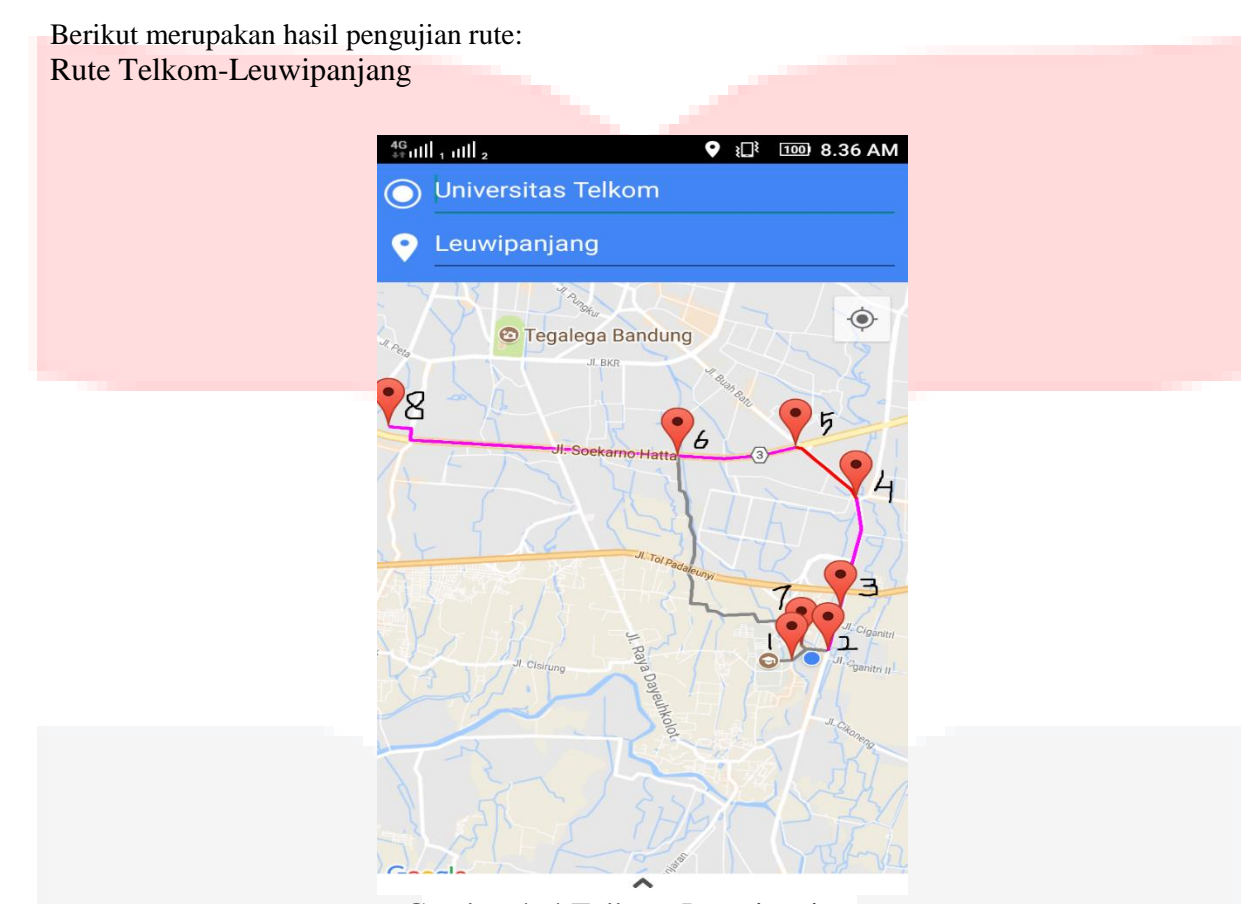

# Gambar 4. 4 Telkom-Leuwipanjang

Gambar diatas merupakan rute Telkom-leuwipanjang. Gambar tersebut mempunyai beberapa marker. Rute tersebut mempunyai 2 rute, yaitu rute utama dan alternatif. Rute utama yaitu berwarna cerah yang melewati buah batu, pasar kordon, dan yang berwarna abu abu merupakan rute alternatif yang melewati sukapura. Berikut merupakan penjelasan marker diatas: Marker nomor 1 merupakan titik awal tempat dimana user berada yaitu universitas telkom. Di marker 1 dapat melakukan perjalanan menuju marker 2 (gerbang telkom) dan 7 (sukapura), jika ingin menuju marker 2 maka harus berjalan kaki selama 10 menit untuk menuju marker 2, sedangkan ingin menuju marker 7 langsung menggunakan angkutan mobil 29 abdul muis-mengger menuju jalan nasional III (marker 6) dan jika sudah sampai di jalan nasional III dapat berpindah dan menggunakan mobil angkutan umum 08 jurusan cicaheum-cibaduyut yang berwarna hijau muda . Setelah itu, jika sudah sampai di marker 2 maka selanjutnya menggunakan mobil jurusan dayeuh kolot-buah batu yang berwarna hijau tua menuju marker 4 (pasar kordon) yang melewati marker 3 (transmart). Apabila sudah sampai di marker 4 maka turun dan berpindah mobil ke jurusan mobil kalapa-buah batu menuju marker 5 (lampu merah buah batu). Setelah itu, turun dan berpindah menggunakan mobil 08 jurusan cicaheum-cibaduyut untuk sampai tujuan.

# **5. Kesimpulan dan Saran**

Kesimpulan yang dapat diambil dari Aplikasi Perutean Angkutan Umum Kota Bandung berbasis Android dan Google Maps pada Proyek Akhir ini adalah:

- 1. Aplikasi ini dapat digunakan untuk membantu masyarakat umum khususnya mahasiswa Universitas Telkom yang tidak mempunyai kendaraan pribadi dan lebih senang menggunakan angkutan umum.
- 2. Berdasarkan hasil pengujian terhadap fitur-fitur pada aplikasi sudah sesuai sebagaimana mestinya.
- 3. Rute alternatif tidak semua ada di dalam aplikasi tersebut dikarenakan tidak semua rute mempunyai rute alternatif

## *5.1 Saran*

Penulis mengharapkan kepada pembaca agar kekurangan untuk kedepannya dapat di perbaiki . Berikut ini merupakan kekurangan penulis dan dapat diperbaiki kedepannya :

- 1. Membuat *interface* aplikasi yang lebih menarik.
- 2. Melengkapi aplikasi dengan menambahkan rute . .

Membuat waktu yang di tempuh selama selama perjalanan.

## **Daftar Pustaka**

S.A, Rossa 2013, *Rekayasa Perangkat Lunak Tersruktur dan Berorientasi Objek*, Informatika, Bandung.

Svennerberg, Gabriel.2010. *Beginning Google Maps API 3.* Penerbit : *Paul Manning.* Warpani, S. (1990). *Merencanakan Sistem Pengangkutan*. Bandung: ITB.